## **F-DSQM**

## **function from adhoc**

Entrypoint dsqm compatible with UTF-8

## **Inputs/Outputs**

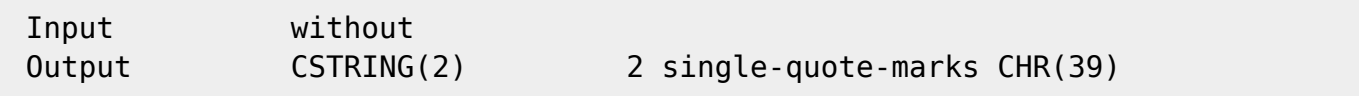

## **Syntax**

 TestSQL SELECT 'ABC<2 single quote marks>123' AS ISCORRECT, 'ABC' || F\_DSQM() || '123' FROM RDB\$DATABASE;

From: <http://ibexpert.com/docu/> - **IBExpert**

Permanent link: **[http://ibexpert.com/docu/doku.php?id=04-ibexpert-udf-functions:04-01-string-functions:04-01-01-create-functions:f\\_dsqm](http://ibexpert.com/docu/doku.php?id=04-ibexpert-udf-functions:04-01-string-functions:04-01-01-create-functions:f_dsqm)**

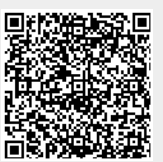

Last update: **2023/04/03 16:06**